## **Reservationsgesuch Sitzungszimmer Gemeindehaus**

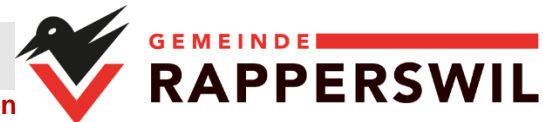

**Das Gesuch ist mind. 2 Wochen vor der Nutzung per Mail an gemeinde@rapperswil-be.ch oder per Post einzureichen.**

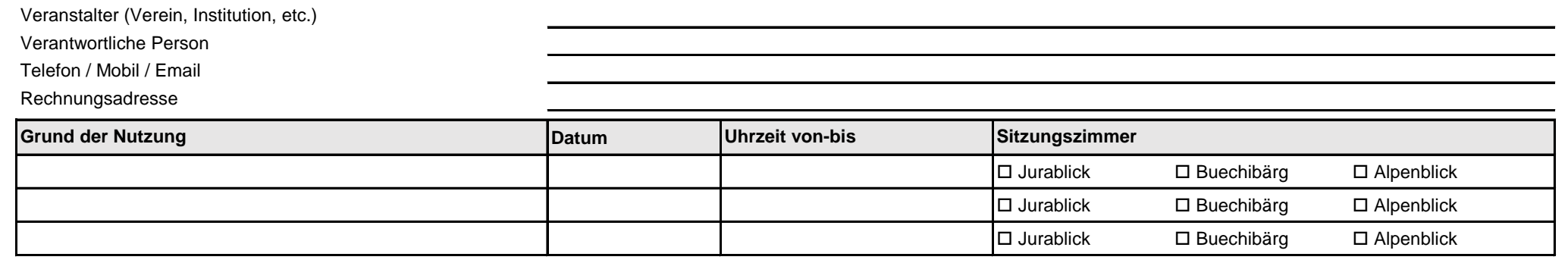

**Eine Nutzung der Sitzungszimmer ist nur möglich, wenn diese nicht durch die Gemeindebehörden belegt sind und das Reservationsgesuch fristgerecht eingereicht wird.** 

Ausserhalb der Schalteröffnungszeiten der Gemeindeverwaltung erfolgt der Zugang zu den Sitzungszimmern über den Hintereingang des Gemeindehauses und Treppenhaus oder Lift. Der Schlüsselbatch ist frühestens am Tag vor der Nutzung während den Büroöffnungszeiten nach telefonischer Voranmeldung bei der Gemeindeverwaltung abzuholen.

Beim Verlassen des Raumes müssen die Fenster geschlossen sein. Die Türe ist abzuschliessen.

Der Schlüssel ist nach Verlassen des Gebäudes im Briefkasten der Gemeindeverwaltung beim Hintereingang zu deponieren.

Die verantwortliche Person bestätigt, diese Informationen und die entsprechenden rechtlichen Grundlagen gelesen und verstanden zu haben und sich an die Weisungen und Auflagen zu halten.

Ort und Datum Unterschrift verantwortliche Person

## **Durch die Gemeinde Rapperswil BE auszufüllen:**

\_\_\_\_\_\_\_\_\_\_\_\_\_\_\_\_\_\_\_\_\_\_\_\_\_\_\_\_\_\_\_\_\_\_\_\_\_

Die Bauverwaltung erteilt für die erwähnte Benützung des Sitzungszimmers die Bewilligung. Die Benützungsgebühr von **CHF 25.00/Raum** plus die Bearbeitungsgebühr von **CHF 20.00/Gesuch** werden nach der Nutzung in Rechnung gestellt.

\_\_\_\_\_\_\_\_\_\_\_\_\_\_\_\_\_\_\_\_\_\_\_\_\_\_\_\_\_\_\_\_\_\_\_

Bemerkungen/Auflagen:

Die Reservation wird durch die Bauverwaltung Rapperswil BAUVERWALTUNG RAPPERSWIL BAUVERWALTUNG RAPPERSWIL

bewilligt am,

09.2023 Marco Kunz